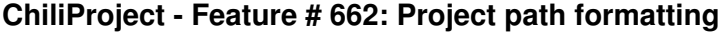

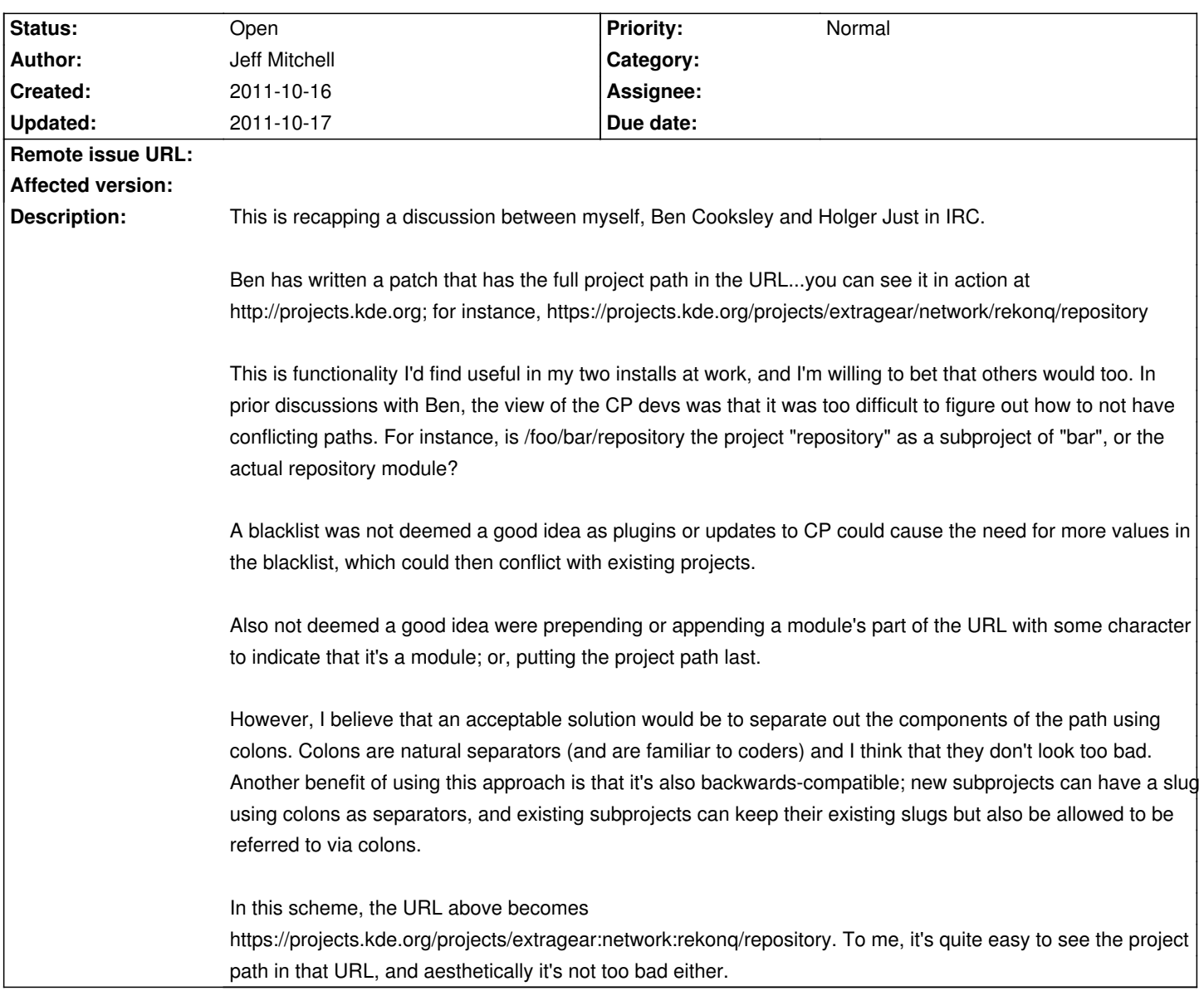

## **History**

## **2011-10-17 05:19 am - Felix Schäfer**

One big problem with trying to put only "part" of the path/name of a project into the DB: how do you handle the integrated authentication? If you call the repo just @foo@, how do you know it's the project @foo@ under @bar@ or under @baz@, or maybe even the top-level one? So you'd have to call the repos @bar:foo@, @baz:foo@ and @foo@, and as you'd have to put the full "name"/path everywhere you want to reference the project anyway, so you can go on an save that exact name in the DB.

Now, if your only irk is to have some sort of way of knowing what parent projects a project has based on its parents, have a look at "@ensure\_project\_hierarchy@ (on GitHub)":https://github.com/thegcat/chiliproject\_ensure\_project\_hierarchy, the plugin ensures that the identifier of a subproject of @bar@ must begin with @bar\_@, effectively implementing a "path" of sorts, except the separator is @\_@ instead of @:@.